## **OPIS PRZEDMIOTU ZAMÓWIENIA**

## **1. Dostawa sprzętu komputerowego – graficzne stacje robocze**

W ramach dostawy przedmiotu zamówienia Wykonawca dostarczy Zamawiającemu następujący sprzęt, o parametrach minimalnych przedstawionych w tabelach poniżej. Zamawiający wymaga, aby sprzęt komputerowy był fabrycznie nowy, pochodzący z bieżącej produkcji (2022), nie regenerowany, nieużywany - w oryginalnym opakowaniu. To samo wymaganie dotyczy oprogramowania biurowego tzn. oprogramowanie biurowe musi być fabrycznie nowe, nigdy nieaktywowane na żadnym urządzeniu wcześniej, dostarczone w oryginalnym zafoliowanym opakowaniu producenta oprogramowania. Oprogramowanie biurowe nie musi być preinstalowane przez producenta sprzętu komputerowego lub oprogramowania.

Oprogramowanie systemowe wymaga potwierdzenia legalności poprzez naklejki COA lub GML, zgodnie z dostarczoną wersją oprogramowania systemowego..

1. Graficzna stacja robocza

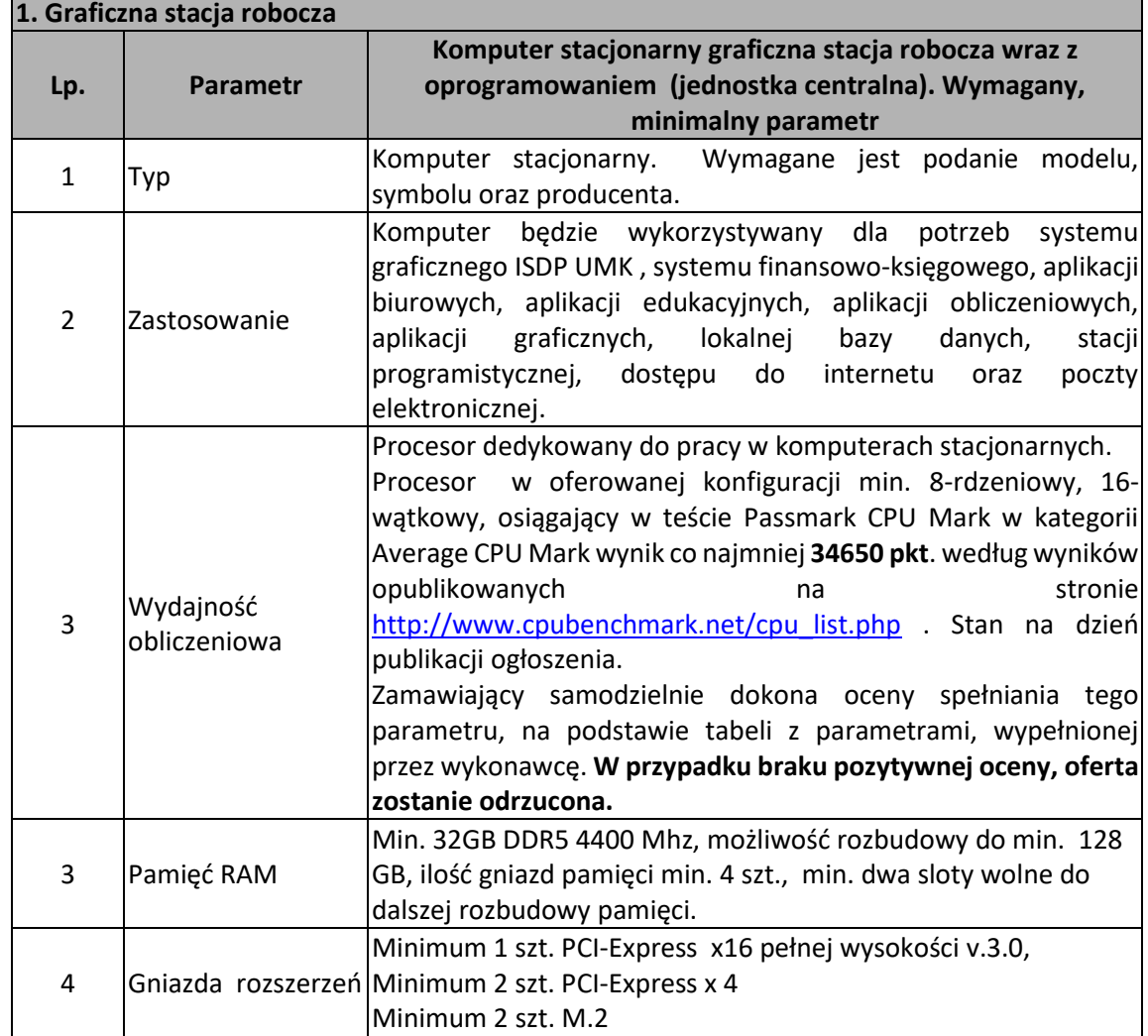

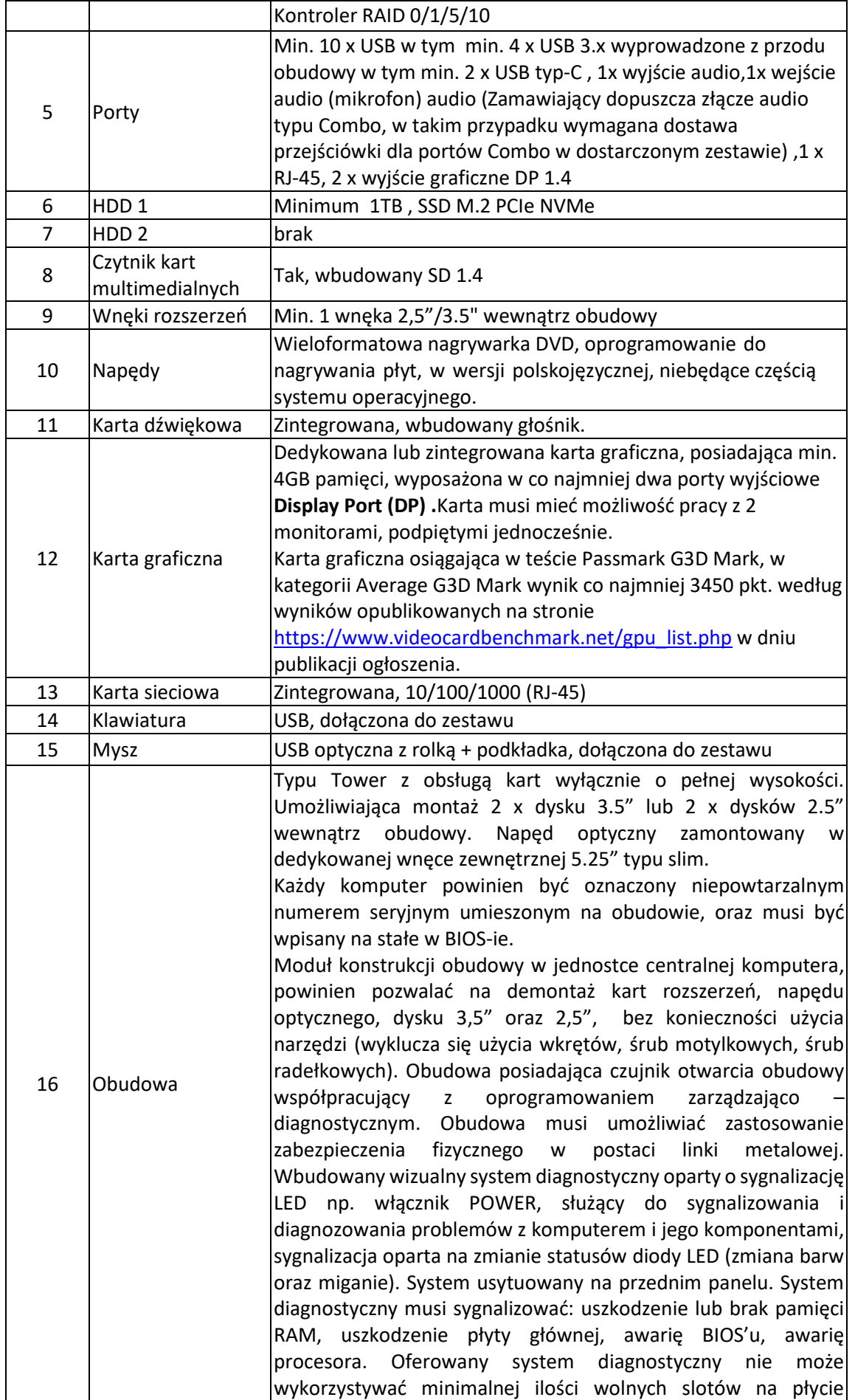

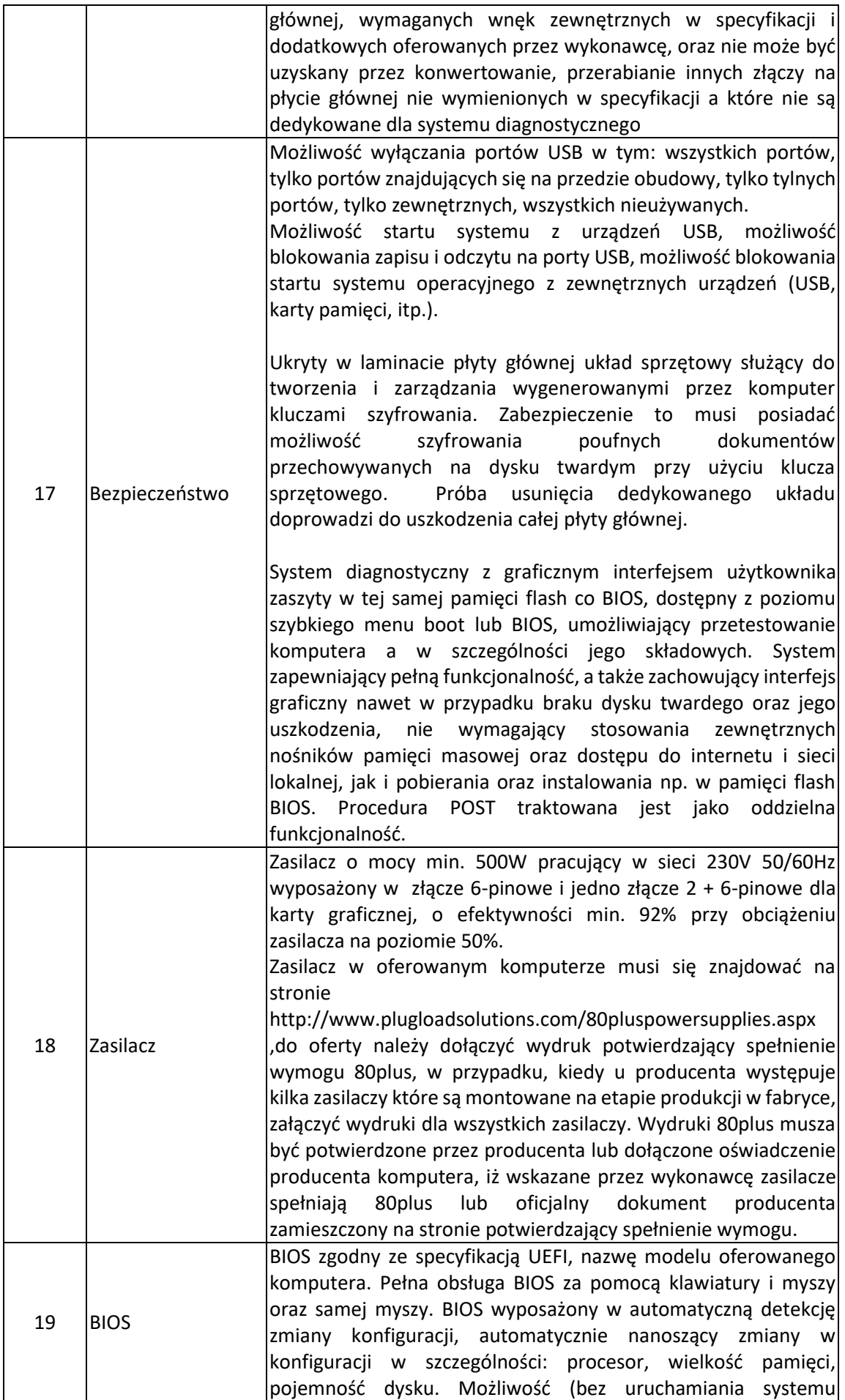

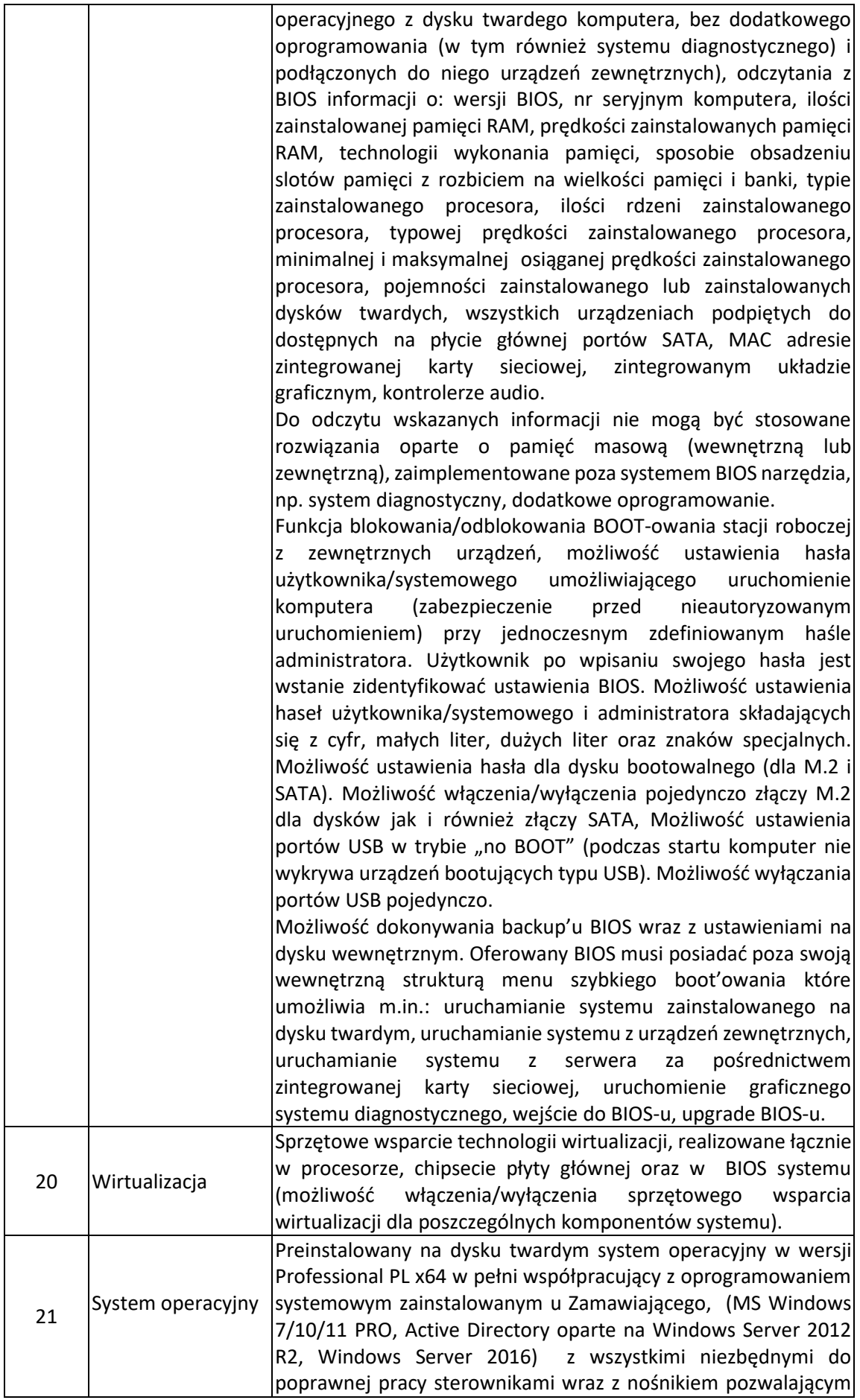

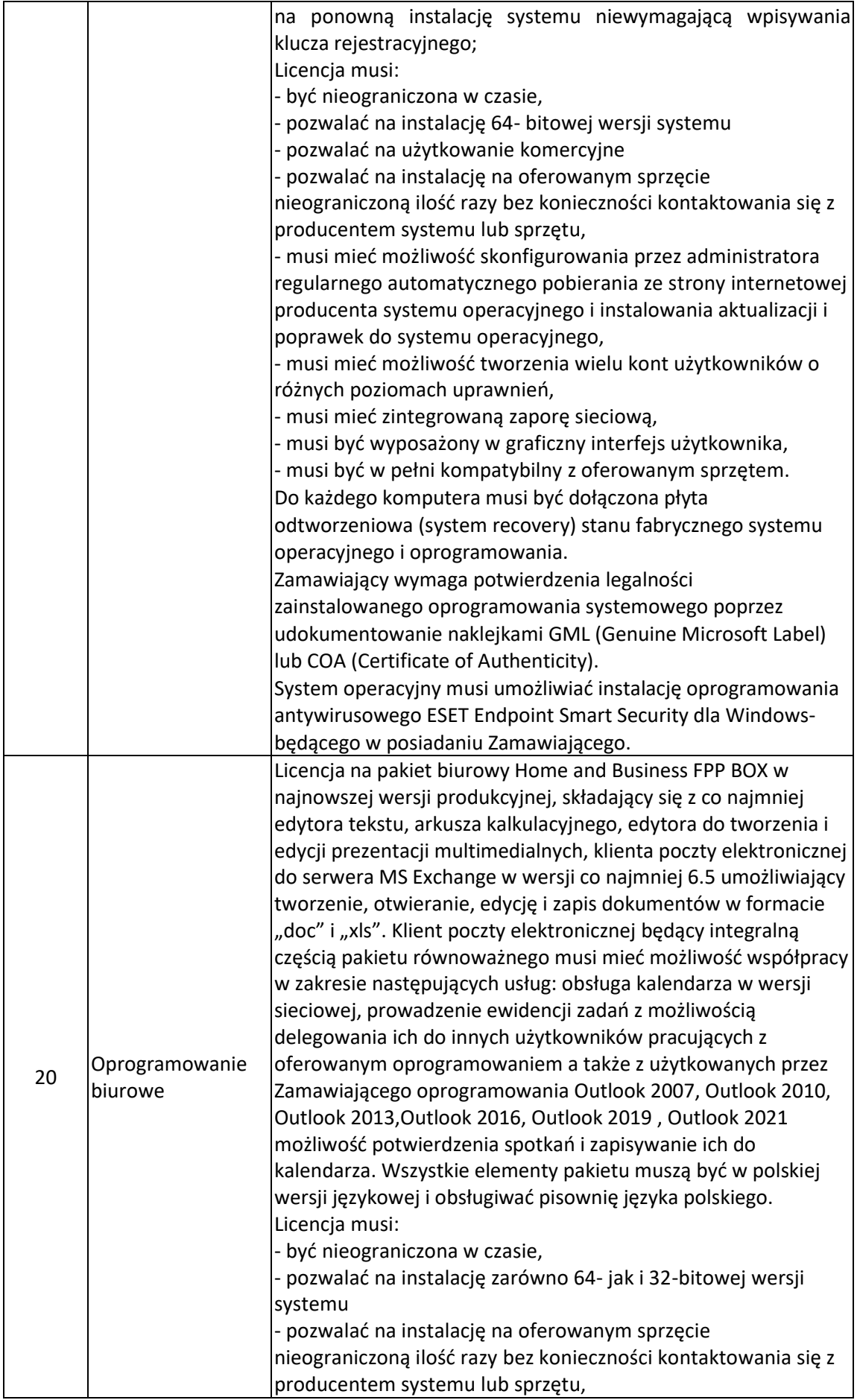

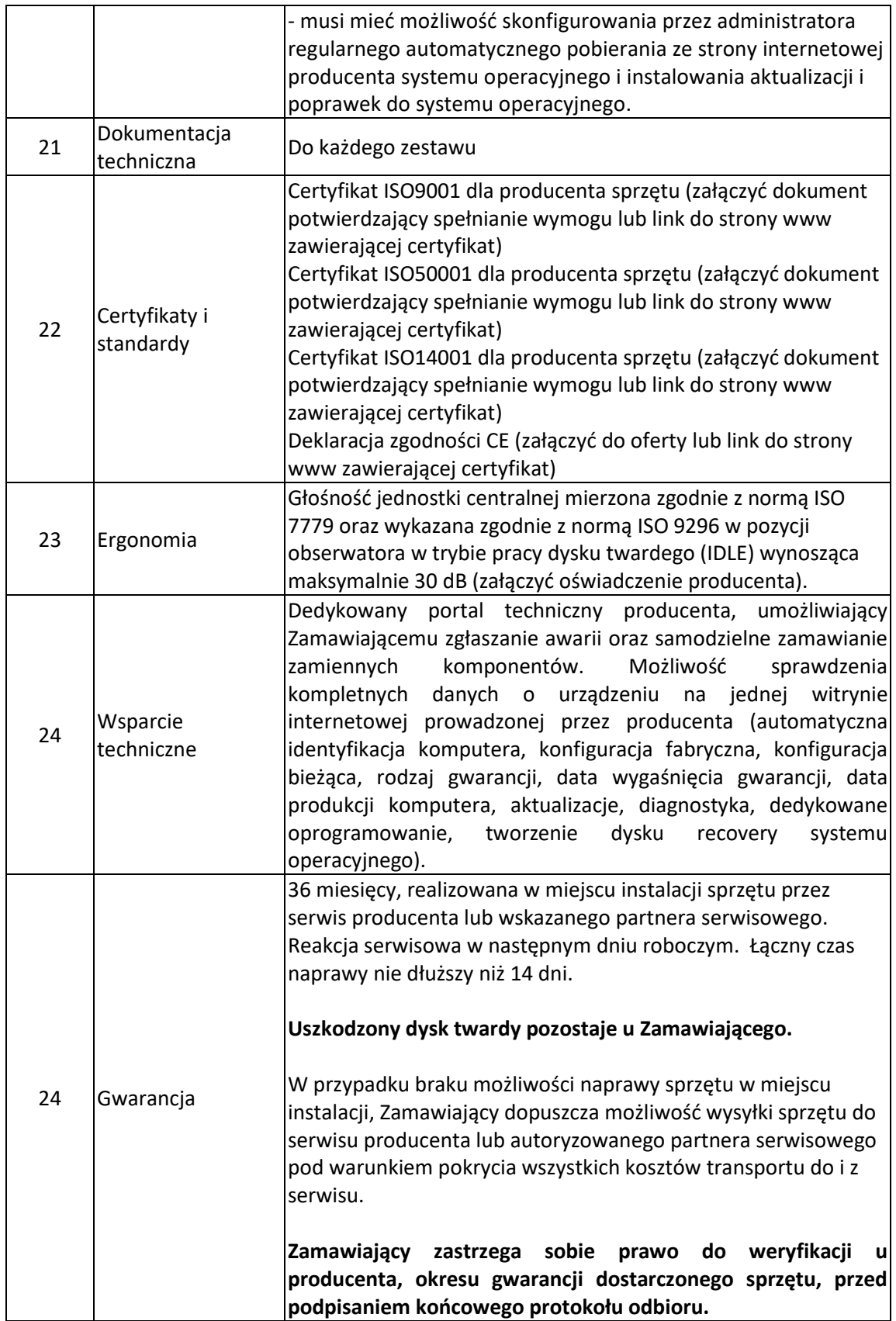

## 2. Monitory komputerowe.

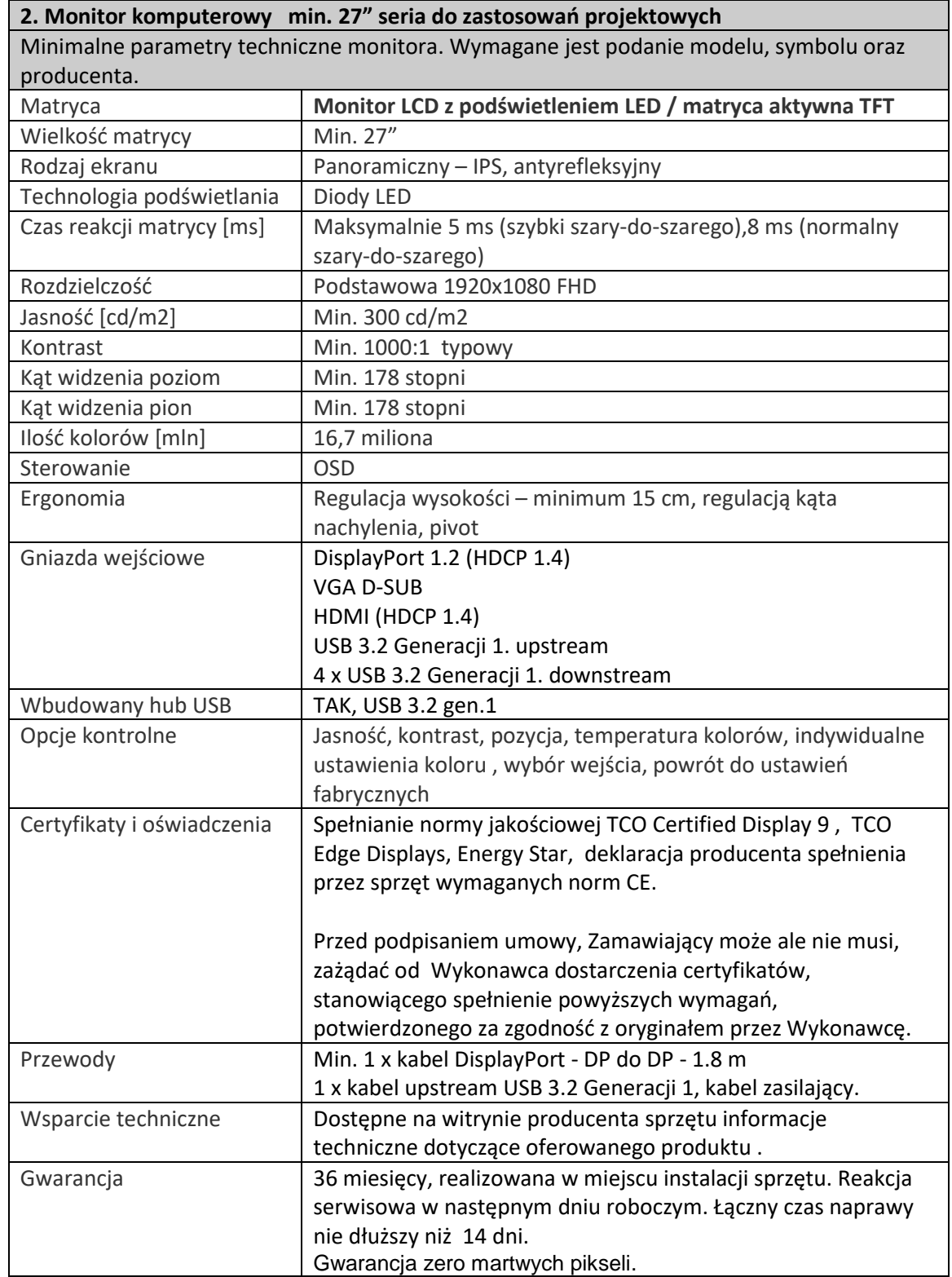